# **LAPORAN PRAKTIKUM DESAIN WEB**

# **PERCOBAAN PRAKTIKUM CSS**

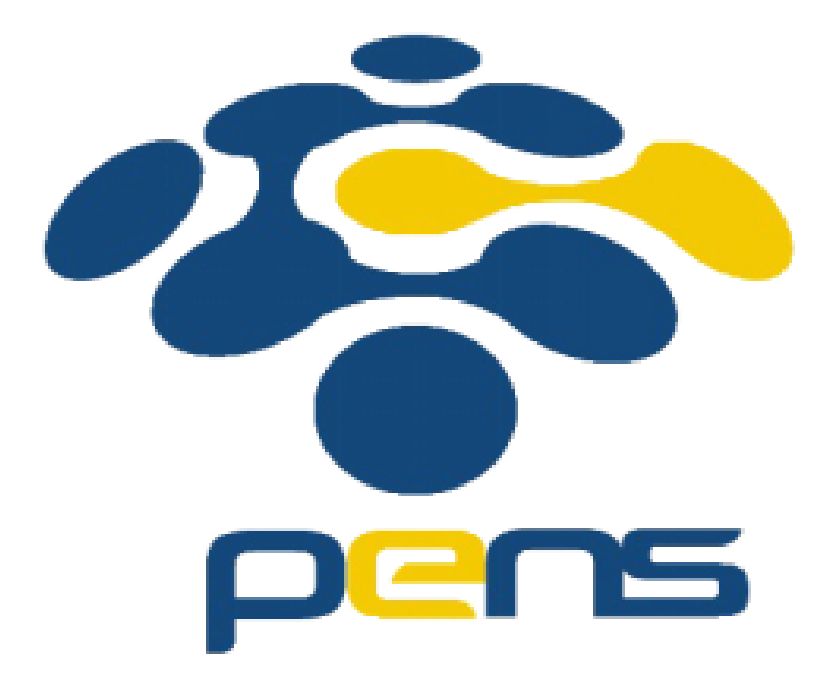

**Disusun Oleh :**

Aurent Savila

Guna memenuhi tugas mata kuliah yang diampu oleh :

Dwi Susanto S.ST, MT. (NIP. 198308032014041001)

# **PROGRAM STUDI TEKNOLOGI MULTIMEDIA BROADCASTING DEPARTEMEN TEKNOLOGI MULTIMEDIA KREATIF POLITEKNIK ELEKTRONIKA NEGERI SURABAYA**

**2023**

#### **PERCOBAAN PRAKTIKUM CSS**

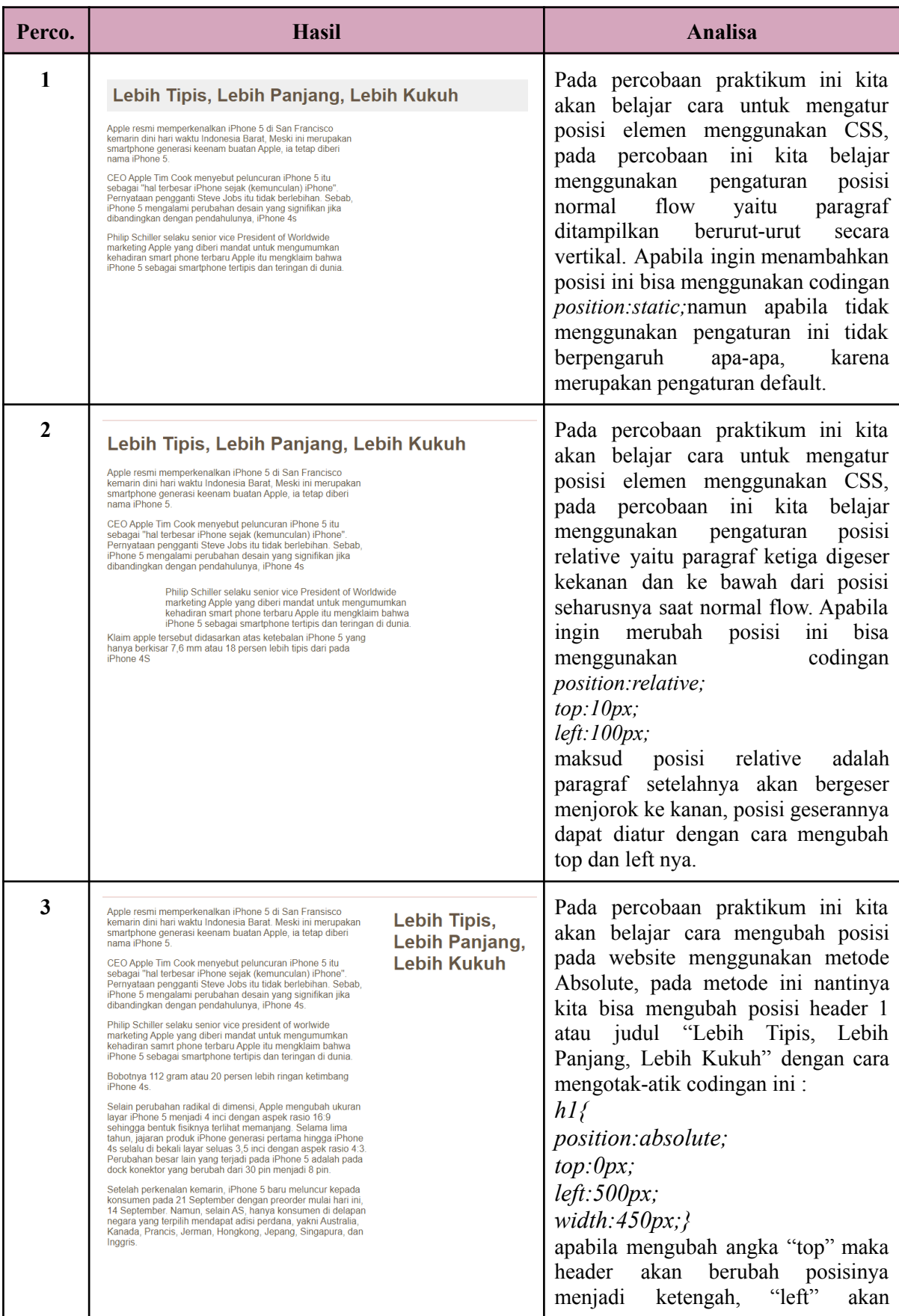

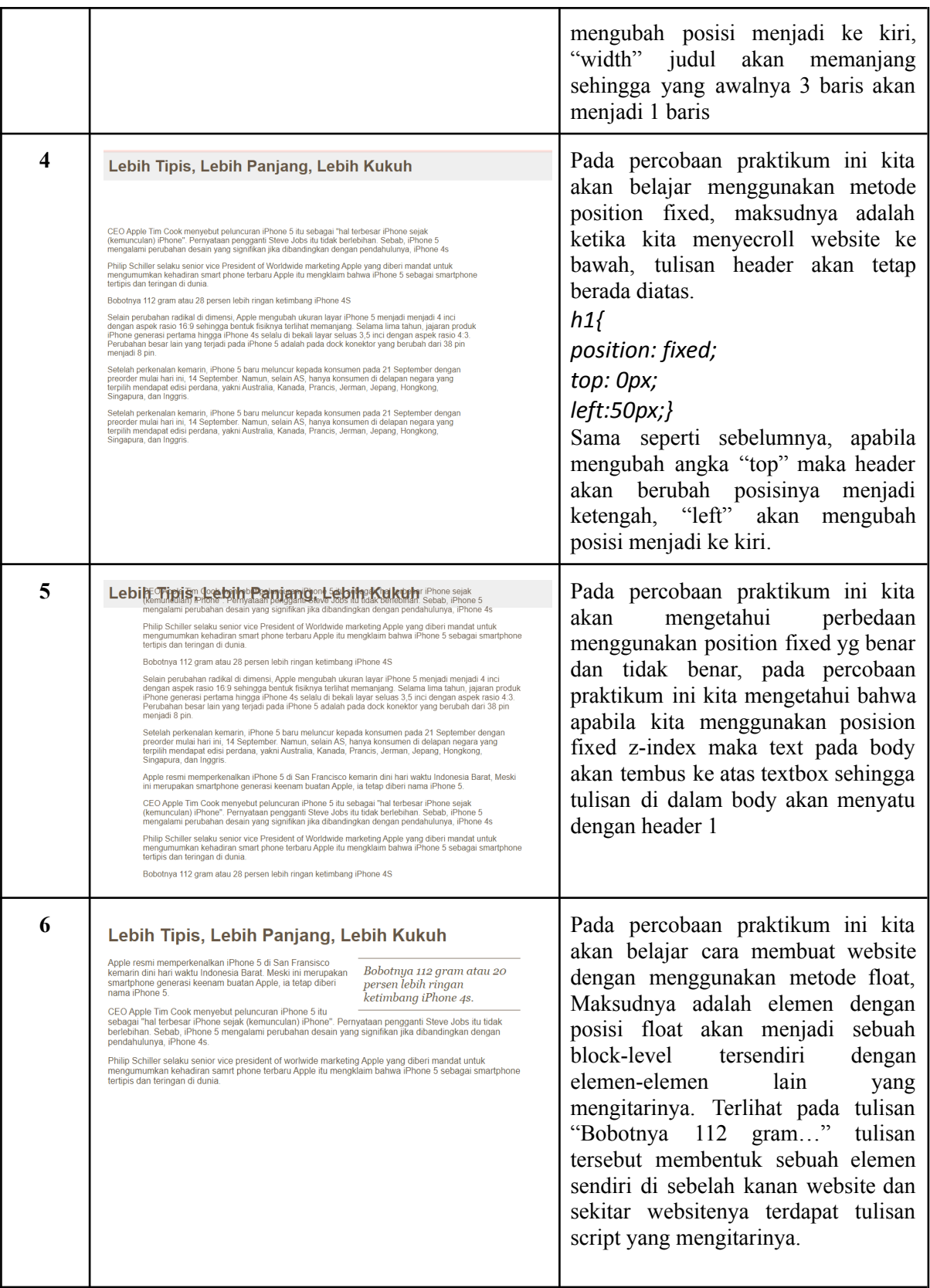

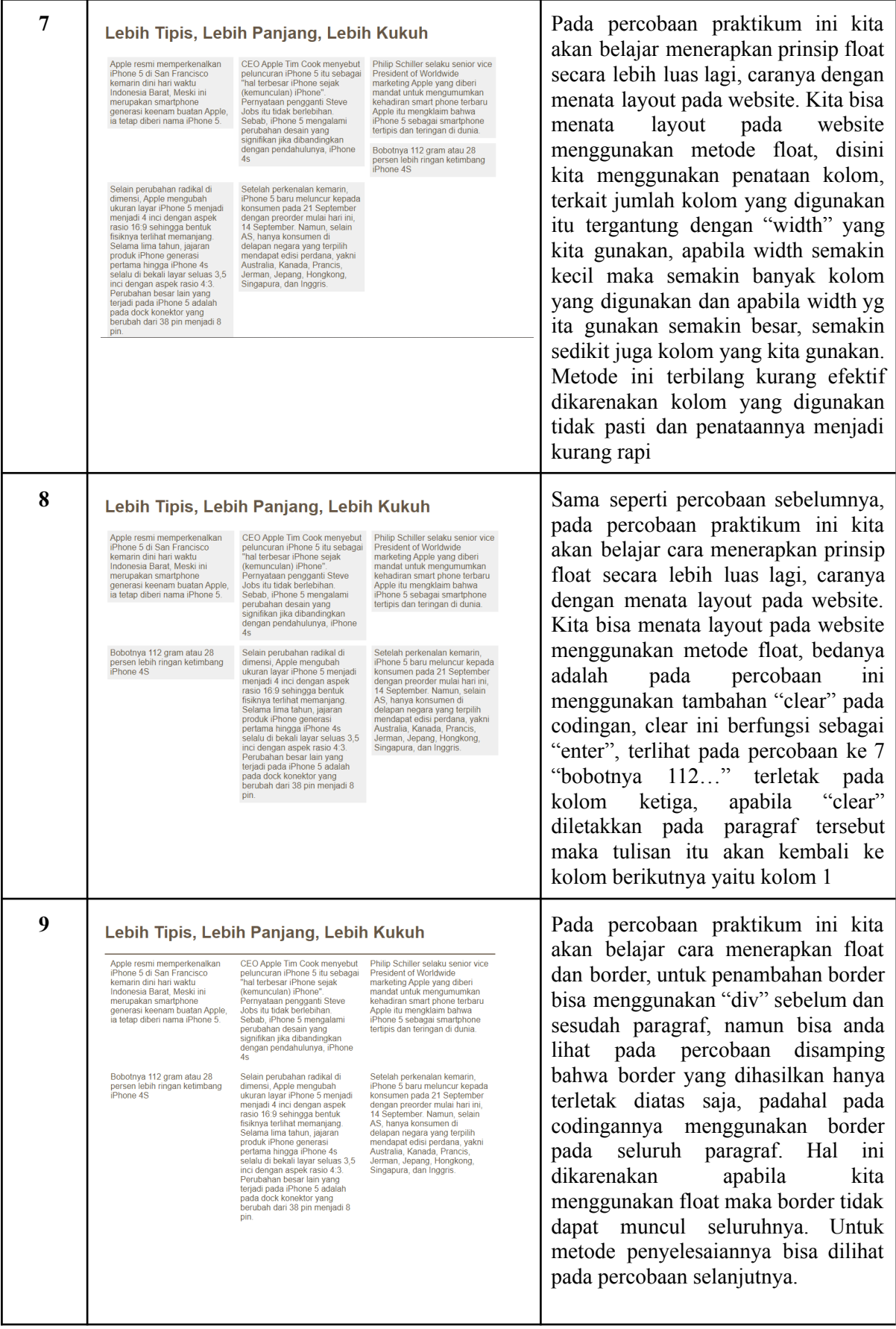

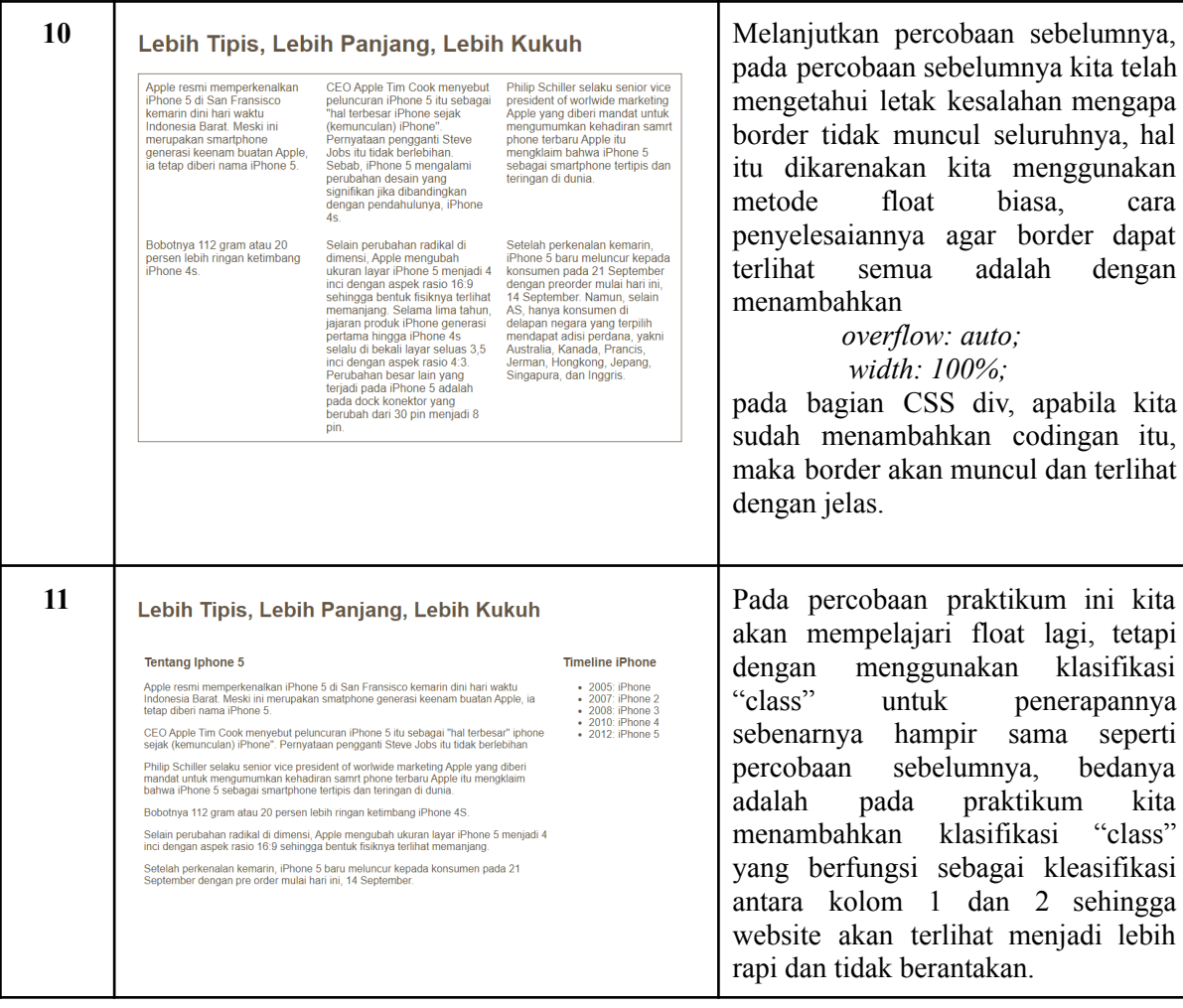

### **TUGAS PRAKTIKUM CSS**

eepis site : aurentsavila.mb.student.pens.ac.id link : <https://web.student.pens.ac.id/webftp/?#>

### **TUGAS 1**

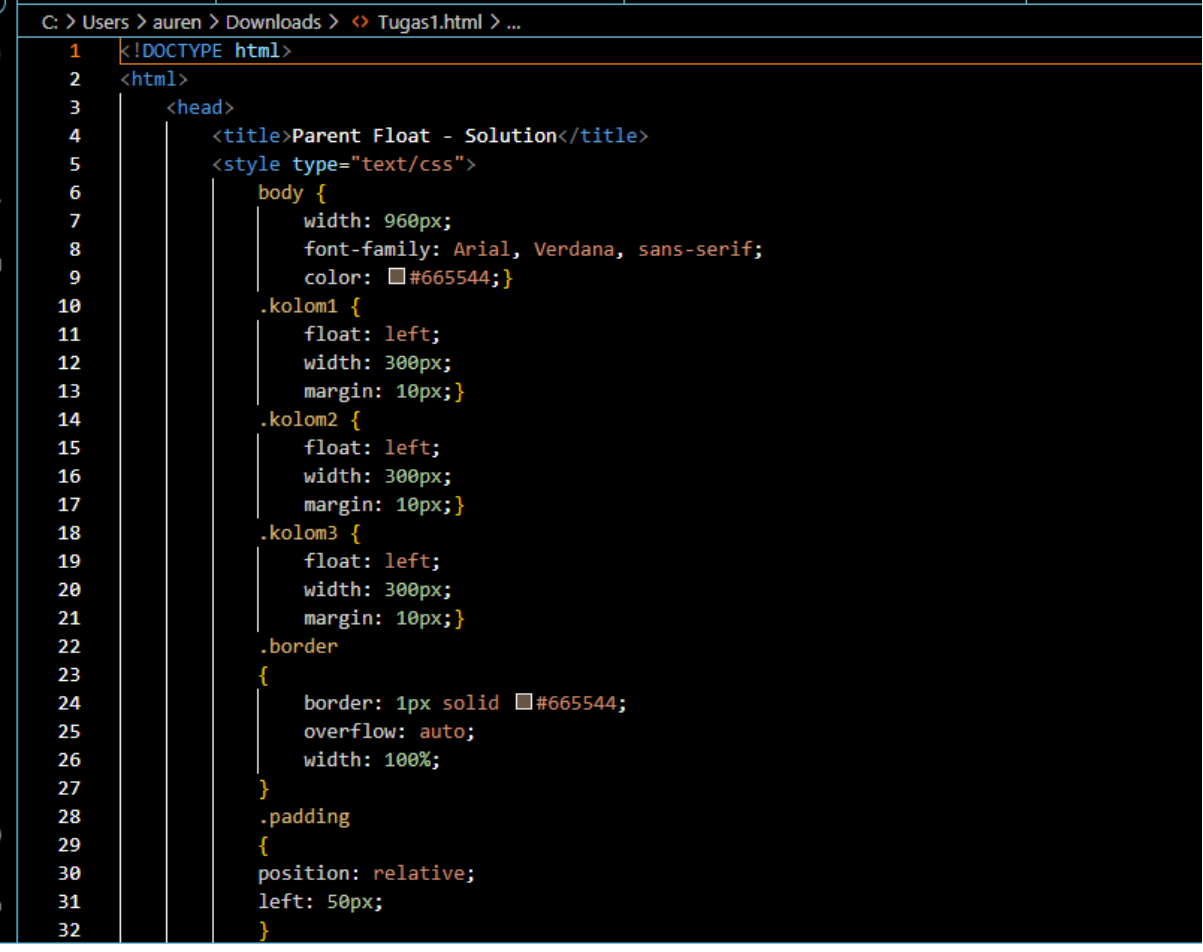

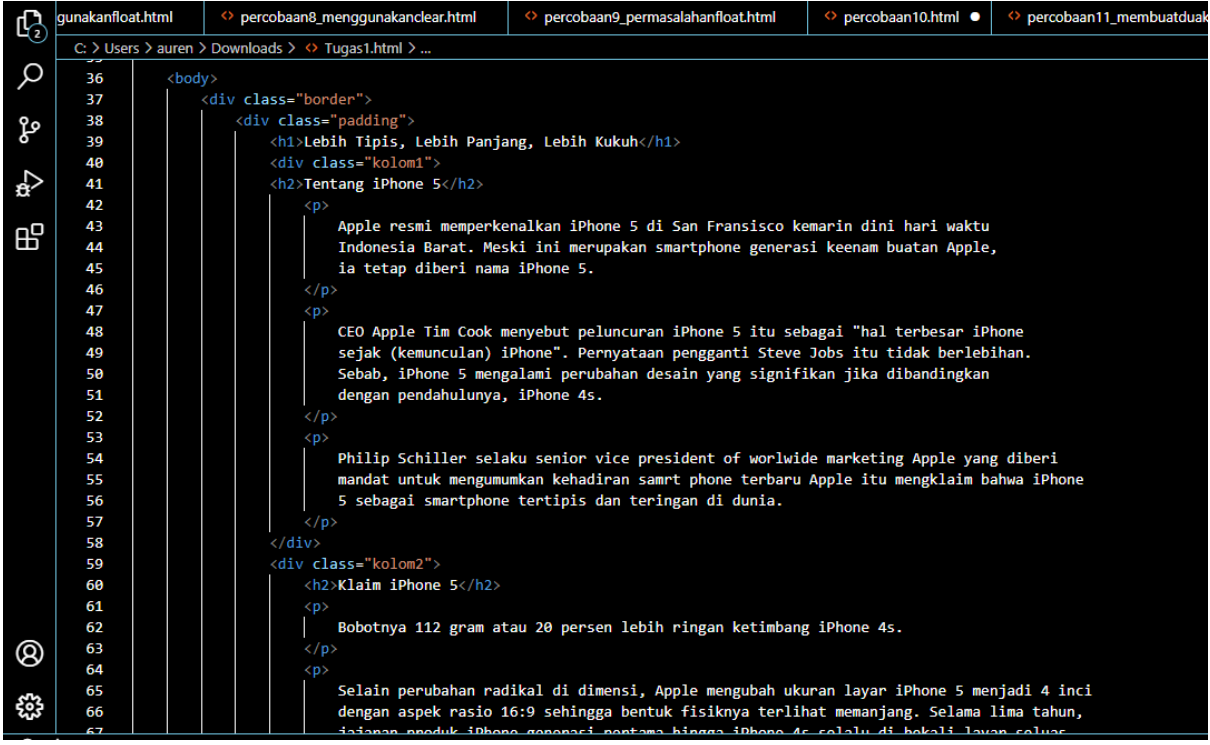

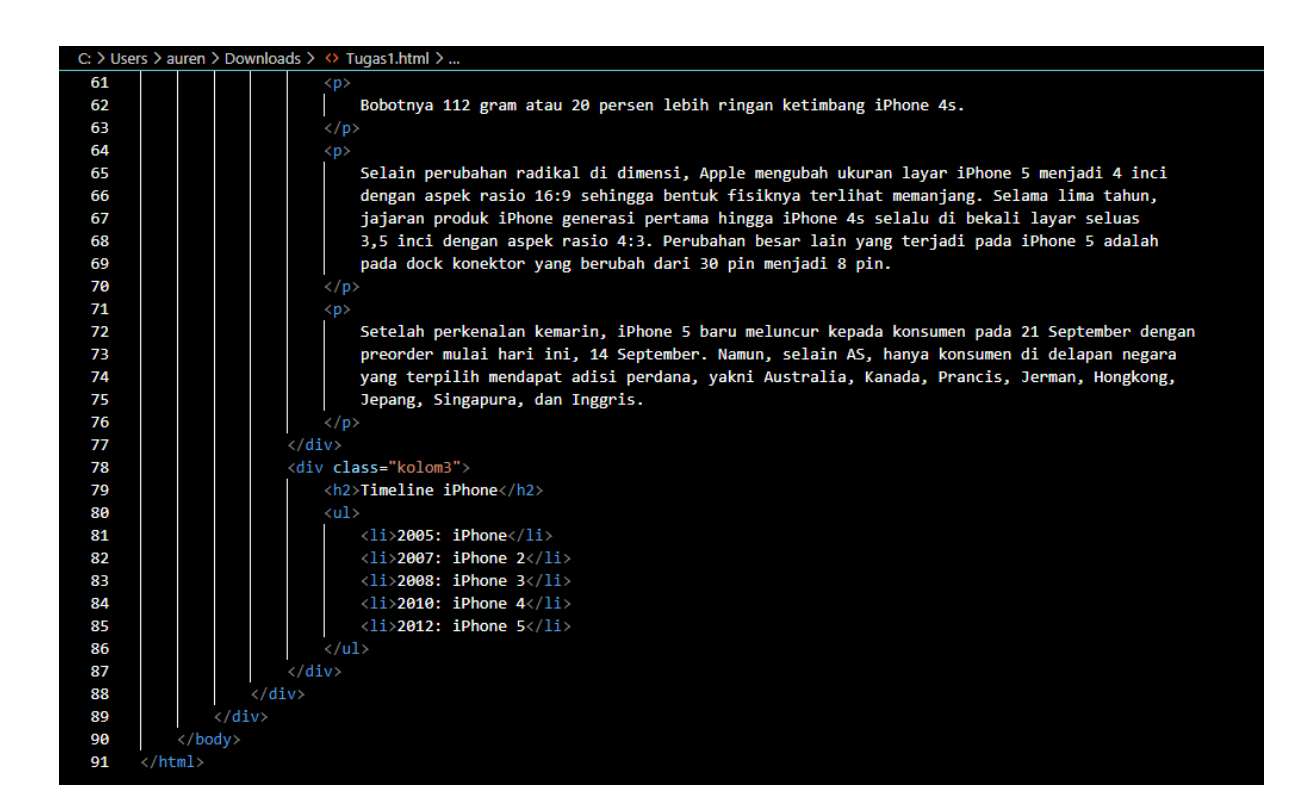

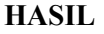

## Lebih Tipis, Lebih Panjang, Lebih Kukuh

### **Tentang iPhone 5**

#### **Klaim iPhone 5**

Apple resmi memperkenalkan iPhone 5 di San Fransisco kemarin dini hari waktu Indonesia Barat. Meski ini merupakan smartphone generasi keenam buatan Apple, ia tetap diberi nama iPhone 5.

CEO Apple Tim Cook menyebut peluncuran iPhone 5 itu sebagai "hal terbesar iPhone sejak (kemunculan) iPhone". Pernyataan pengganti Steve Jobs itu tidak berlebihan. Sebab, iPhone 5 mengalami perubahan desain yang signifikan jika dibandingkan dengan pendahulunya, iPhone 4s.

Philip Schiller selaku senior vice president of worlwide marketing Apple yang diberi mandat untuk mengumumkan kehadiran samrt phone terbaru Apple itu mengklaim bahwa iPhone 5 sebagai smartphone tertipis dan teringan di dunia.

Bobotnya 112 gram atau 20 persen lebih ringan ketimbang iPhone 4s.

Selain perubahan radikal di dimensi, Apple mengubah ukuran layar iPhone 5 menjadi 4 inci dengan aspek rasio 16:9 sehingga bentuk fisiknya terlihat memanjang. Selama lima tahun, jajaran produk iPhone generasi pertama hingga iPhone 4s selalu di bekali layar seluas 3,5 inci dengan aspek rasio 4:3. Perubahan besar lain yang terjadi pada iPhone 5 adalah pada dock konektor yang berubah dari 30 pin menjadi 8 pin.

Setelah perkenalan kemarin, iPhone 5 baru meluncur kepada konsumen pada 21 September dengan preorder mulai hari ini, 14 September. Namun, selain AS, hanya konsumen di delapan negara yang terpilih mendapat adisi perdana, yakni Australia, Kanada, Prancis, Jerman, Hongkong, Jepang, Singapura, dan Inggris.

**Timeline iPhone** 

- 2005: iPhone
- 2007: iPhone 2  $\bullet$ 2008: iPhone 3  $\bullet$
- $\bullet$ 2010: iPhone 4
- 2012: iPhone 5

### **ANALISA**

Pada percobaan tugas ini, kita menerapkan beberapa metode yaitu, 3 kolom layout, position relative, border dan float. Hal itu terlihat pada header nya yang tidak tetap saat di scroll kebawah, kemudian terdapat 3 kolom dan menggunakan float pada codingannya.

**TUGAS 2**

|              | C: > Users > auren > Downloads > <> Tugas2fix.html > |
|--------------|------------------------------------------------------|
| 1            | html                                                 |
| $\mathbf{2}$ | $\hbox{\tt \char'4thm1>}$                            |
| з            | <head></head>                                        |
| 4            | <title>Tugas 2 Layout</title>                        |
| 5            | <style></style>                                      |

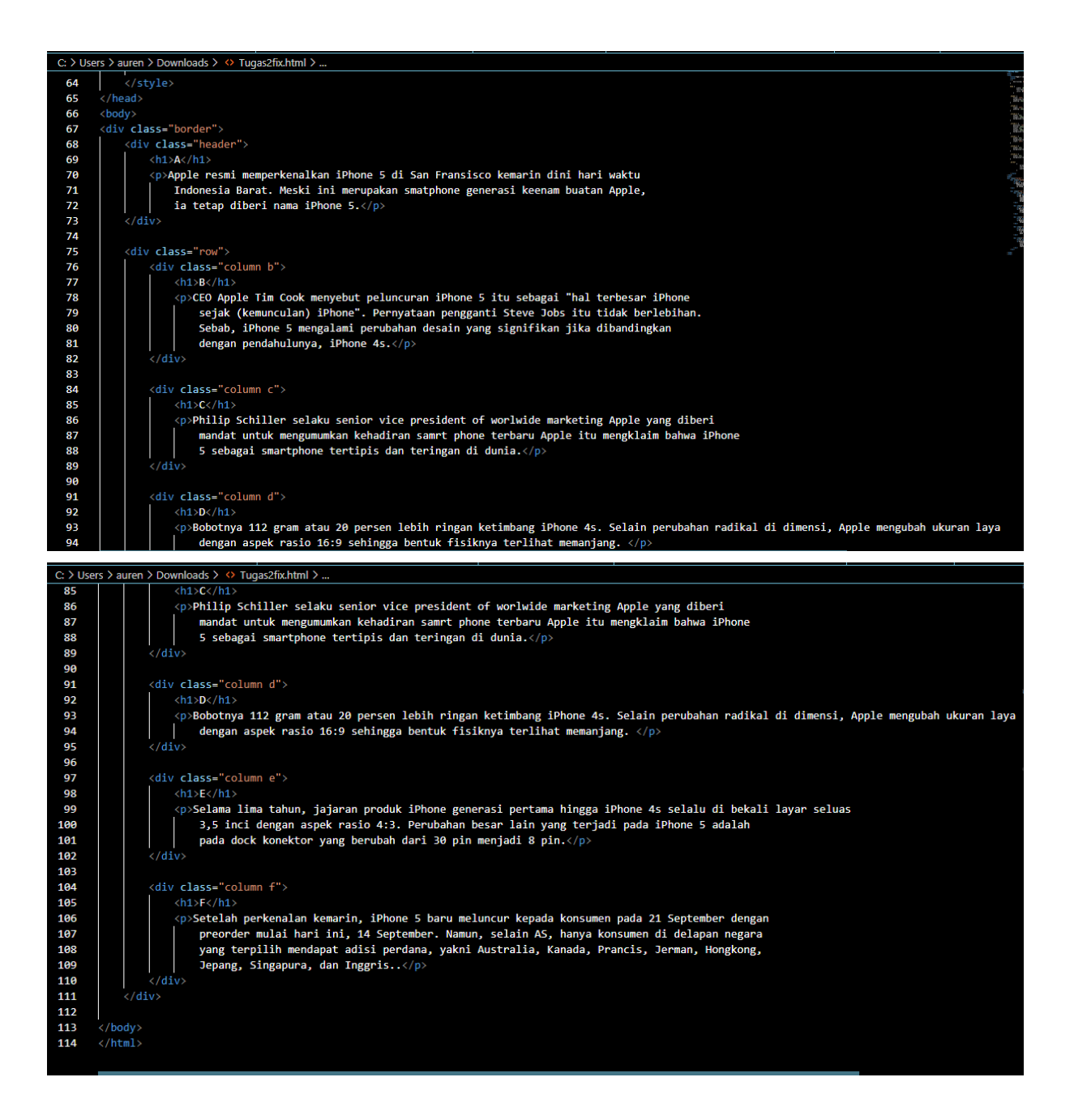

### **HASIL**

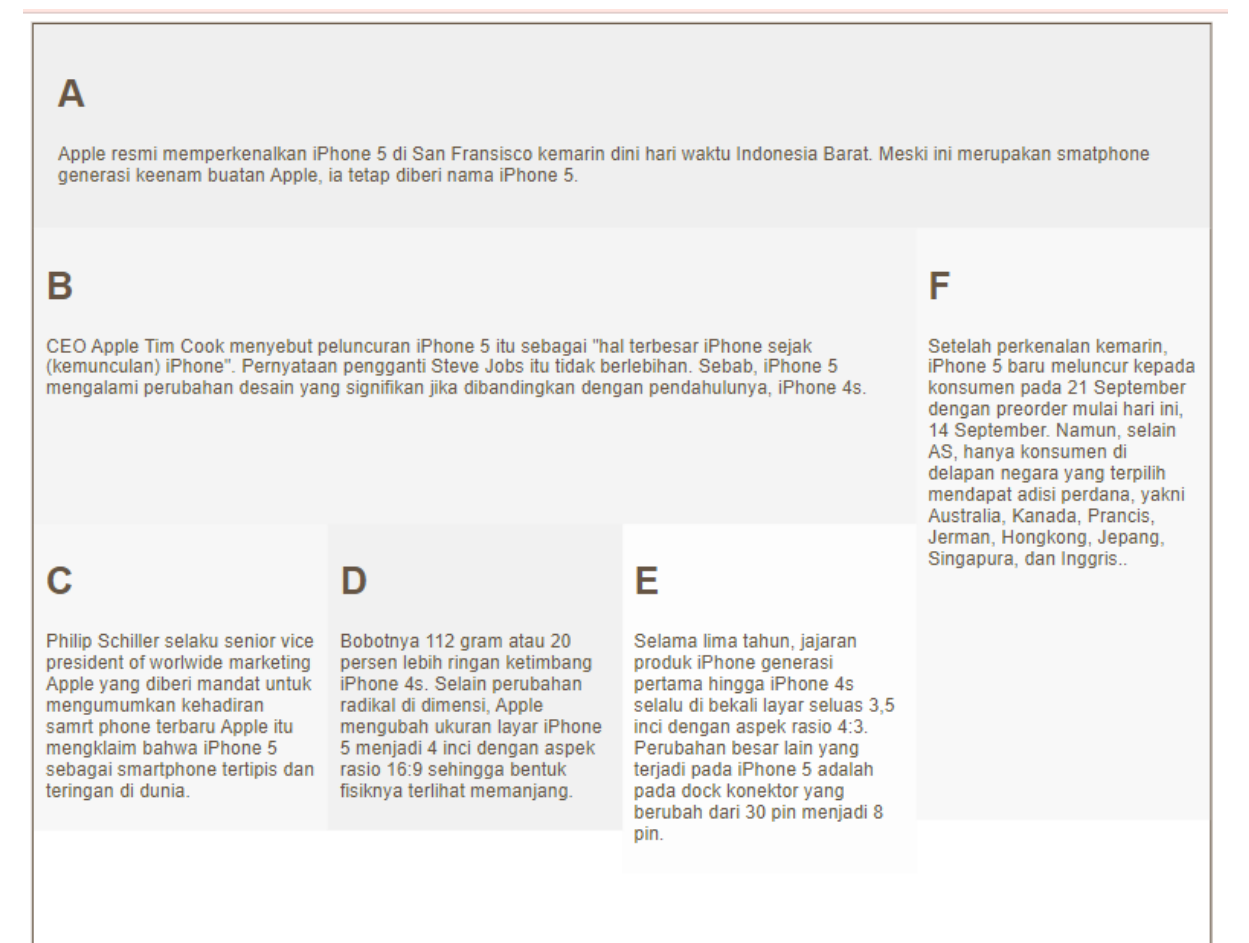

### **ANALISA**

Pada percobaan tugas ini, kita menerapkan beberapa metode yaitu, layout float, position relative dan border. Hal itu terlihat pada header nya yang tidak tetap saat di scroll kebawah, kemudian terdapat beberapa kolom dan menggunakan border sebagai garis tepi.